# Appendix A

# Air Force Institute of Technology

Penetration Test of Simulated Election

Test Report

Sarah West Travis Royer Sarah Lasiuk Phillip Jenkins Casey Holgado John Greenwell

Faculty Advisor: Maj Todd R. Andel, PhD

August 10, 2011

# **Table of Contents**

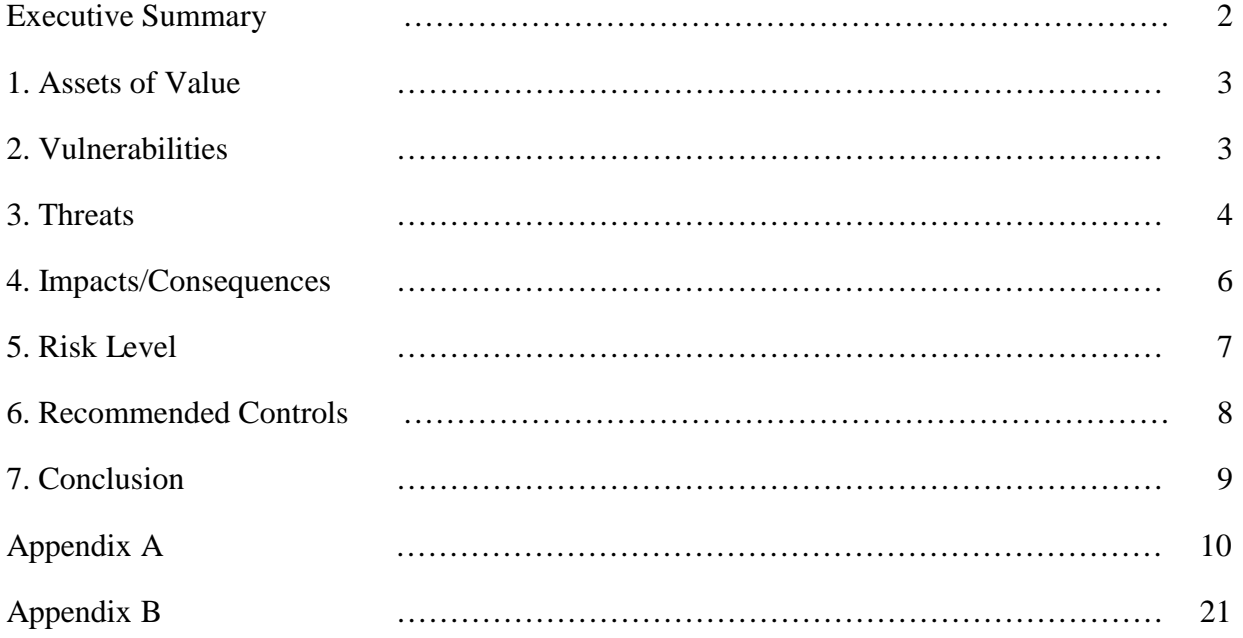

## **Executive Summary**

This document summarizes the results of a penetration test done by six Air Force ROTC students interning at the Air Force Institute of Technology (AFIT). We conducted this test to help assist the Federal Voting Assistance Program (FVAP). One of FVAP's primary goals is to ensure that overseas active duty uniformed service members and their families may participate in their right to vote overseas through absentee ballots. One of FVAP's goals is to develop a method of voting entirely online, using personal computers. FVAP initiated an effort to test these systems through conducting multiple penetration tests on three different vendors' online voting systems; these vendors are (*to protect the privacy of the vendors, they will be named only as*) Vendor-1,

Vendor-2, and Vendor-3. A simulated election was run for a 72 hour-period between August 2-4, 2011. Our goal was to identify and explore any vulnerabilities present within the system and to exploit as many of these vulnerabilities as possible, under certain rules of engagement. With this goal, we attacked the vendors' systems using a variety of methods, logged all of our actions and the results, and prepared them in Appendix A of this report.

The most notable vulnerability was an open Secure Shell (SSH) login prompt on one vendor's servers. Though identified, we were not able to crack it. A host of vulnerabilities were found and tampered with on the laptops simulating the voter machines, including our infiltration with personal administrator accounts. We did not personally succeed in remotely compromising voter confidentiality. We discovered a wide range of information on the servers from NMap and Nessus scans, but none of which were dangerous to security. In the end, we tried many attack vectors, but were not particularly successful. We provided recommendations regarding improvements which can be made to security; but, having not made any prominent breaches in security, we conclude these voting systems to be quite well defended.

#### **1. Assets of Value**

The value of penetration testing lies in providing detailed security assessment on real life applications. We tested these voting systems to provide information regarding any potential vulnerabilities that could be present. This test was to establish a risk mitigation framework for any such vulnerabilities identified. In providing our assessments of these risks, we enable the vendors to correct any problems and eliminate vulnerabilities in their software. The process of penetration testing helps to maintain and improve the confidentiality, availability, and integrity of these systems and to determine the effectiveness of their individual security architecture.

## **2. Vulnerabilities**

The most salient vulnerability that we identified was an open Secure Shell (SSH) login that was available on the Vendor-1 voting server. This is a prominent vulnerability because it was an open line to remotely log in to and gain control over the voting server. Anyone on the Internet could potentially connect to this open service.

Physical vulnerabilities abound; any personal voting machine may be tampered with. Each vendor provided a laptop for the simulated voting process. Due to the fact that the voting is not conducted on a well monitored kiosk station, the vendors cannot control the security of the machine on which a voter accesses their voting application via browser. All bets are off when it comes to the voter's machine; both remote threats and physical threats are present. There are no guarantees whatsoever that the voter's machine is free of malware such as rootkits or malicious

viruses. The primary vulnerability that exists in the case of an infected voter machine is that hackers may view the user's input and thereby compromise their confidentiality.

The voting servers hosted by the vendors were unlike the personal voting machines. Some vulnerabilities were identified with scanning software NMap and Nessus. We proved it possible to identify information about the vendor servers. Namely, we were able to scan the servers and identify certificate information, service detection, device type, Hypertext Transfer Protocol information, operating system, and trace route information. These results were not 100% certain, but possessed reasonable reliability. You may refer to Appendix A for each of the vendor's software vulnerabilities found through performing Nessus scans on each of the vendors voting servers.

## **3. Threats**

The open SSH login vulnerability on the Vendor-1 voting server can be easily accessed by anyone connecting to the IP address ( $\Box$  $\Box$ ) via PuTTY or other remote login software. A username and password is required, but with enough time an attacker can get around this by brute force. Programs such as Hydra may be used to continually brute force attack the username and password until a successful login is established. Social engineering is also a powerful means of obtaining usernames and passwords relatively easy if employees are untrained in operational security. We did not determine the username or password in our penetration test, and therefore were not able to remotely log in to the Vendor-1 server.

The largest threat that we exploited was the physical security of the machines on which the voters cast their votes. From the first hour of the penetration test we were able to have hands on access to the voting machines with no resistance. We were able to place our own administrator accounts on the machines as well as gather data as the voting systems Internet Protocol (IP) configurations and settings. We were personally able to look over the shoulders of voters and view who they had voted for, thereby compromising the confidentiality of their vote.

Like fore-mentioned as a vulnerability, the fact that the systems allow for remote voting via any Internet-accessible device. Such devices could have various types of malware loaded on it prior to voting, either knowingly or unknowingly, and the possibility of remote keylogging or manipulation of a compromised computer is present. Remote threats open the door to ignorance on the part of the voter. Alone in a windowless room, they may be completely unaware that their vote was observed, or that the attacker cut their connection at the last moment and denied them availability. We were not successful in exploiting any remote threats in any way.

The vulnerability shown by the information we were able to gather is a only an indirect threat. Threats such as this can be valuable to a hacker by informing him what exploits he should utilize. For example, knowing that the server is likely running a Linux kernel narrows the exploits that he will try. Likewise, the knowledge of particular certificates could make a hacker privy to software that may be exploitable. He may also use some of this information in a social engineering attack, i.e. by pretending to be a hardware technician.

## **4. Impacts/Consequences**

An open SSH line would allow a malicious individual command line control over the server. Here, he could explore, change, delete, intercept, download files, upload viruses, and more. He is limited by little more than the rights of the account to which he is logged on (which can be further compromised), his imagination, and his personal skill set once he gains this kind of access. Such exploitation would be a massive compromise of the system's integrity.

If one vote can never be fully secure from being modified, the system does not possess perfect integrity. There are multiple ways integrity of these systems could be potentially compromised. The fact that the voting machine is unsecured could create a devastating impact on the confidentiality of a person's vote for the election. An attacker could load a piece of malware onto a voter's machine that would record how they voted and return the information to the attacker. This could be done remotely on a compromised machine by viewing through a Virtual Network Connection (VNC) window. A second impact using VNC would be that the attacker could take control of the voter's system after the voter logs in. Doing this would allow the attacker to use the voter's session to vote for whoever the attacker wants to win the election.

The impact of the leveraged information collected through scans is proportional to the impact of the exploit. This is wide and varied. By itself, the knowledge that a server is running certain software has little to no impact at all. It all depends on how the information is coupled with exploitation techniques such as hacking attempts and social engineering.

## **5. Risk Level**

We categorize the open SSH server as a *medium* risk. A remote login to the server is a powerful exploitation opportunity for a malicious individual. However, brute forcing a password alone is a task which takes a considerable amount of time, let alone being unaware of both the username and the password. Yet social engineering vectors exist and the SSH command shell is a sumptuous feast for a hacker.

We categorize the threat of remote or physical voting machine exploitation as a *medium* risk. A possible impact of this threat is that an attacker could place malware onto the voter's machine that would compromise the confidentiality of their vote. The risk level for this is noteworthy, considering the fact that many users do not update their computers or keep them completely secure. The voting application uses a Hypertext Transfer Protocol Secure (HTTPS) connection that offers protection from the vote data being sniffed, however an attacker can simply view the vote from a VNC shell on the local host as it is taking place. A second consequence was also noted, stating that an attacker could take control the voter's session once they log in, allowing the attacker to vote for who they want to win or denying the right for the voter to cast their legal vote. Even though this would be an easy task for an attacker to do, they may opt not to use it due to the fact that it would be visibly obvious when it happens and the election results would probably be voided. Compromising an insecure system is a fairly easy task, and there is no way of enforcing the user to make sure that their computer is secure prior to voting. Although we were not able to successfully compromise the vendor's systems, these possibilities are always a threat. No vote over such open networks can have complete confidentiality, but public eyes expect 100% and view any loss as calamitous.

We categorize information gained through scanning as a *low* risk. This information is by no means privileged and carries little weight on its own. The knowledge it provides is small in comparison to the working knowledge required for high-risk exploitations.

#### **6. Recommended Controls**

We recommend the immediate removal of the SSH login available on the Vendor-1 voting server. If it is necessary that it remain open, the password and username should be frequently changed. Furthermore, the rights provided in the command shell should be as low as possible required to meet its purpose.

Complete security on the voter's machine is not possible. However, as the voter is beginning the process, prior to entering their confidential information, they should be instructed on steps that they may take to ensure immunity to common threats. We recommend the delivery of flags and warnings should the voting client detect that the user lacks antivirus or antispyware programs. Voters' worries can be further calmed by accessibility to the vendor's help and technical support lines where they can be directed to methods of removing malware. It may also be wise to limit the amount of time a voter may be logged in to the voter application to reduce the chance of exploitation.

If possible, it would be wise to limit the information accessible by NMap and Nessus scans. The less a hacker can determine through scans, the less vulnerable the voting servers are. In fact, the vendors may use deception; by this, they may not only dissuade attackers, but divert them into dead ends. Thus, informational scans can be used as a reverse means against potential attackers.

## **7. Conclusion**

In conclusion, we found the vendors Vendor-1, Vendor-2, and Vendor-3 to be admirably secure. Though vulnerabilities were identified in our test, we were unsuccessful in our attempts to exploit and did not achieve compromised systems. Within this report we specified the value of the three voting system vendors on both their confidentiality as well as integrity of each system. We identified low and medium level securities including an open SSH line and information about the machines running the systems. We discovered these threats by conducting reconnaissance and gaining physical access to the three vendor's end kiosk clients, and we elaborated on their impact in this document. Lastly, we suggested recommended controls on these systems such as limiting the amount of time on the servers and possibly the amount of information available on scanning tools open to the public such as Nessus and NMap. The logs of our attacks and scans are shown below in Appendix A and B, respectively.

## **Appendix A**

## **Penetration Test Time Log**

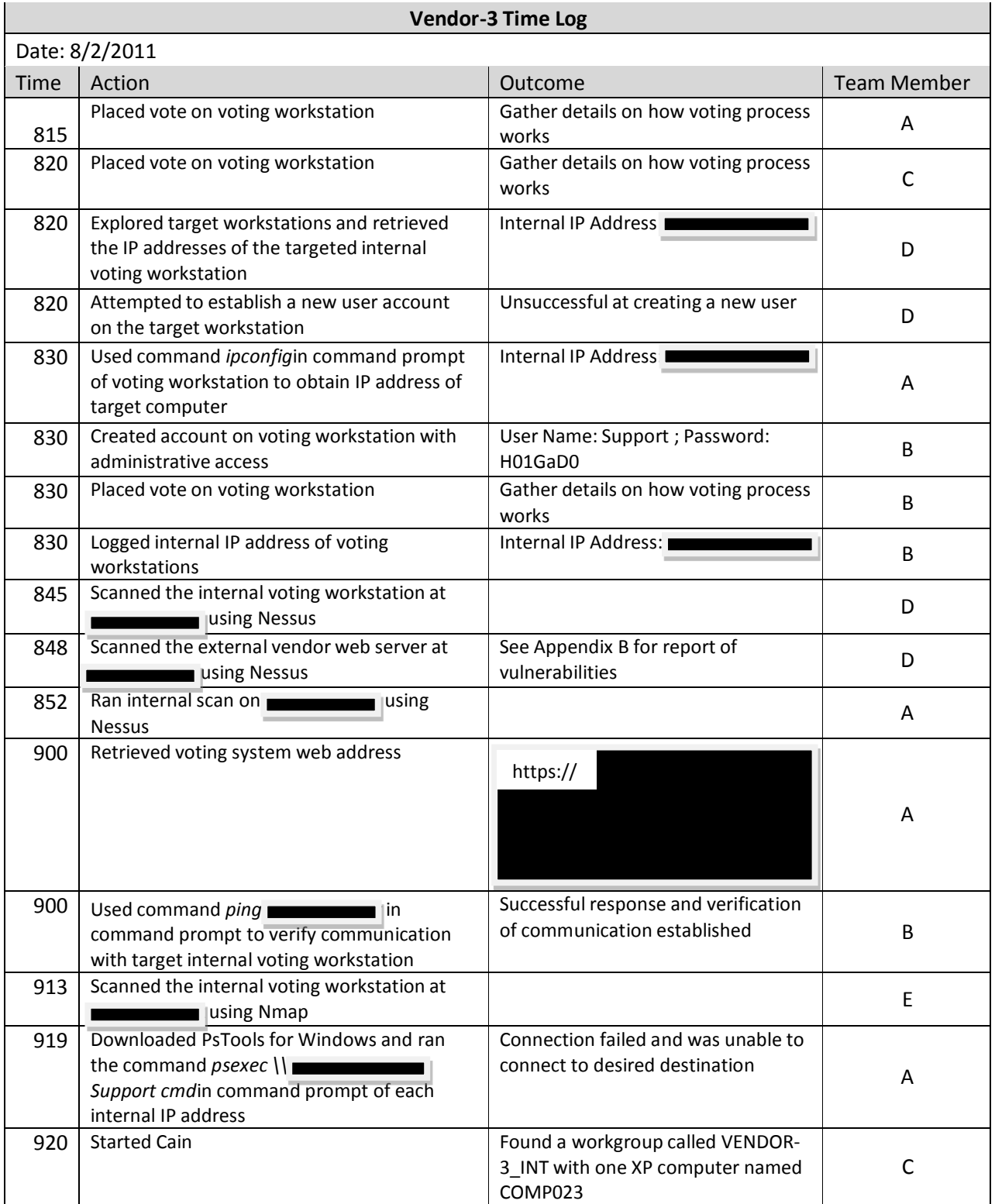

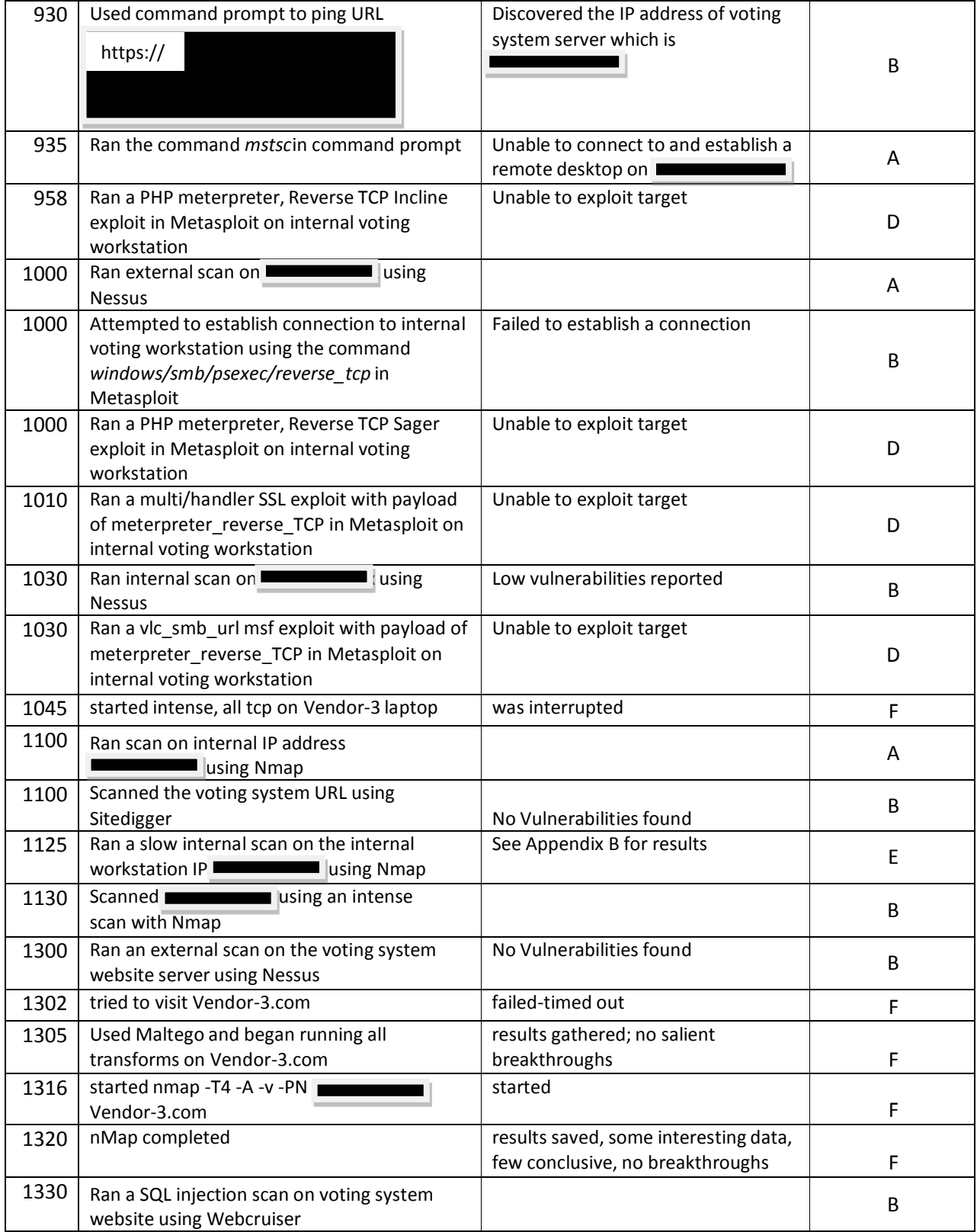

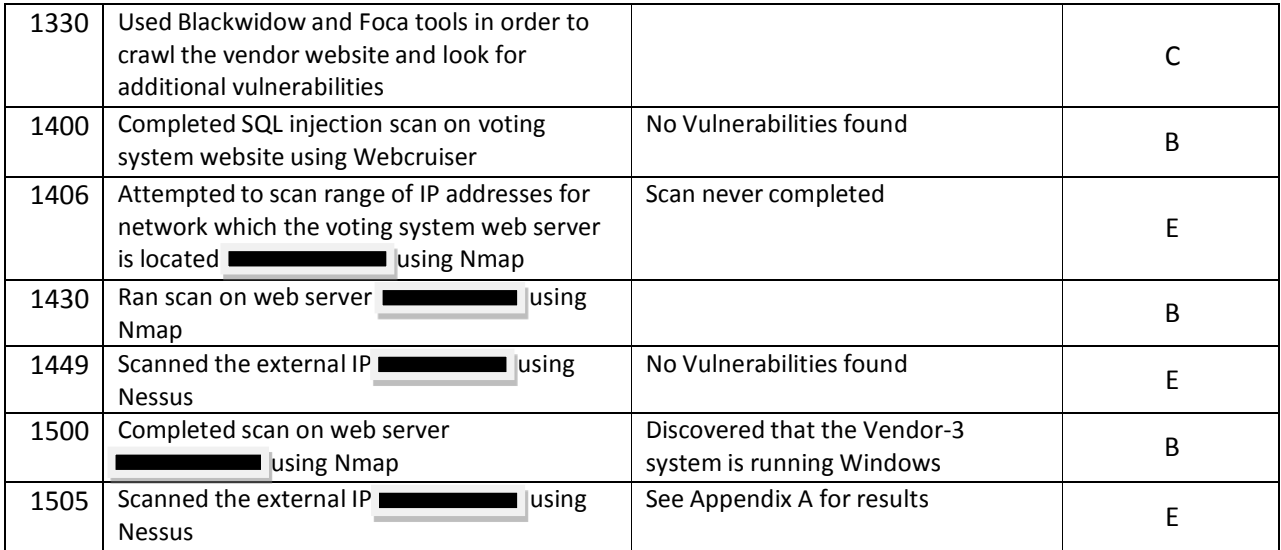

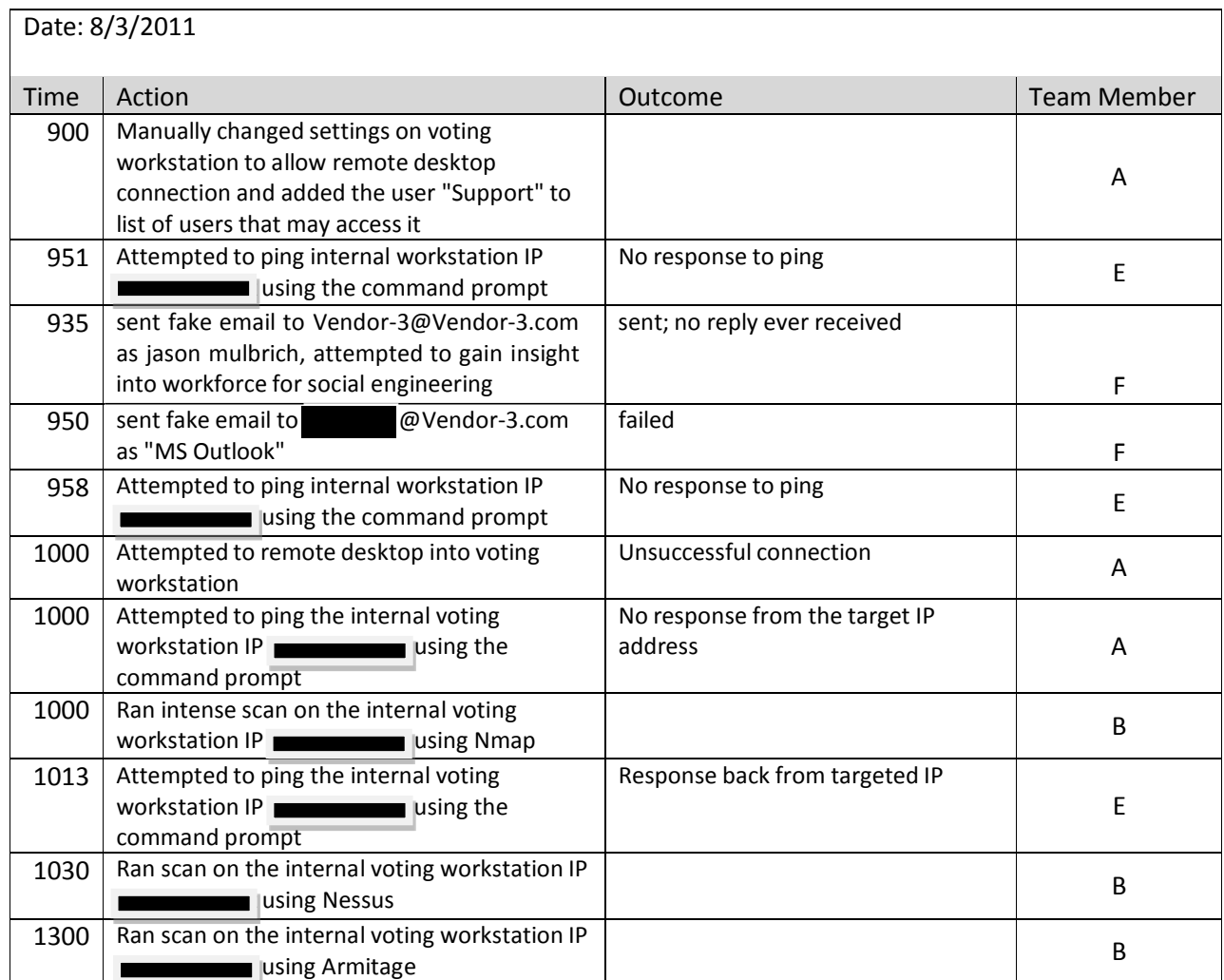

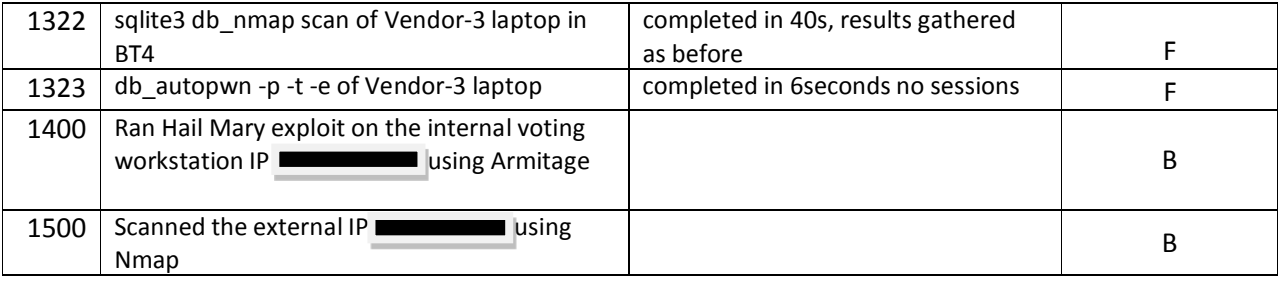

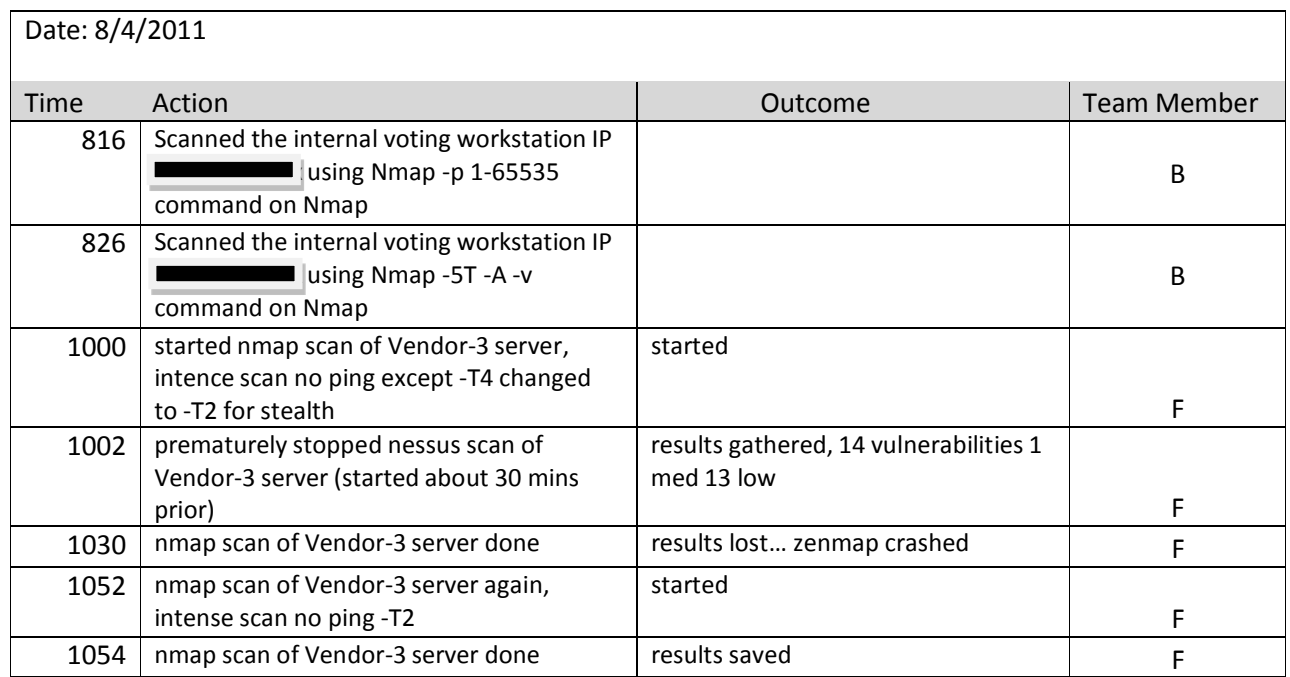

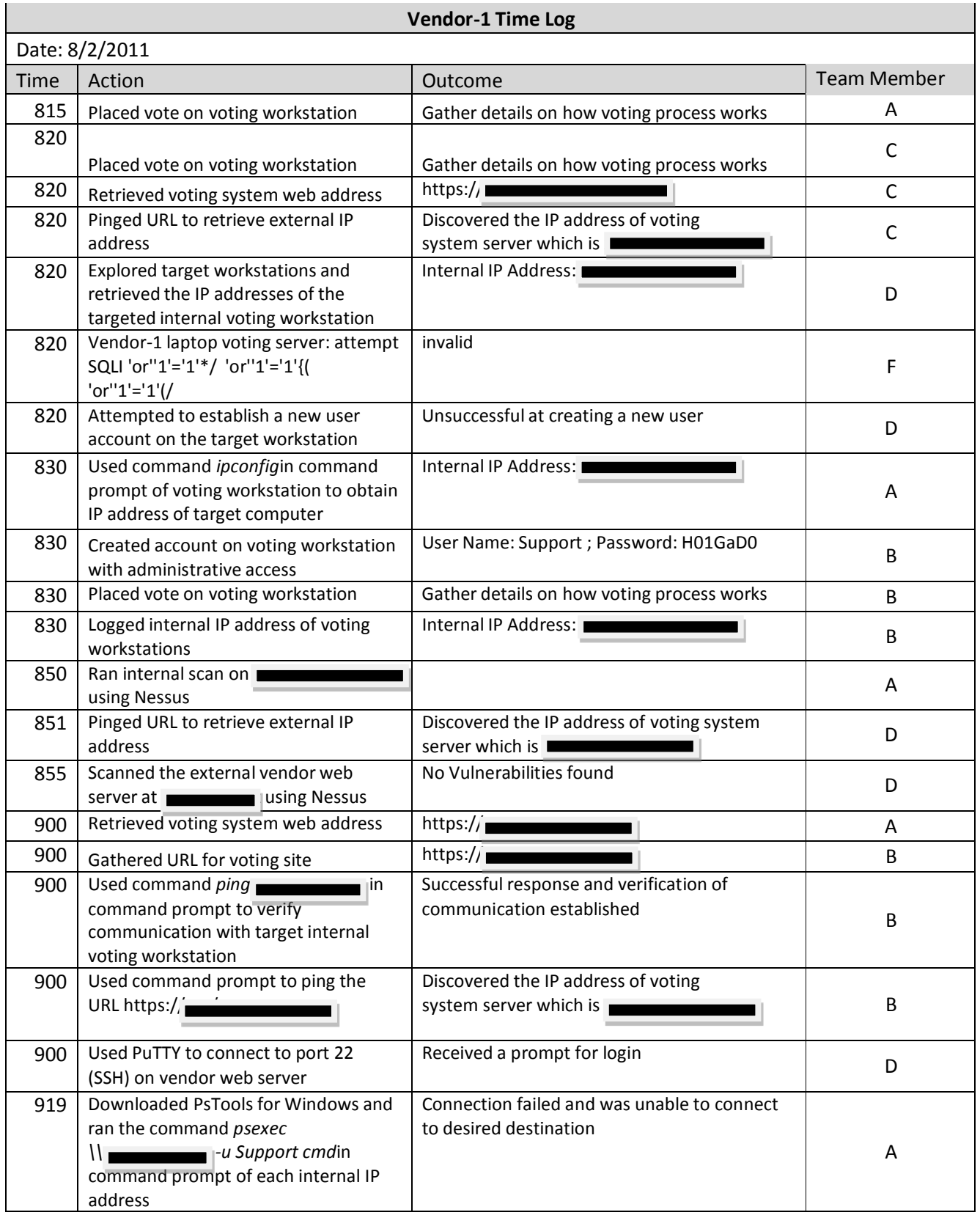

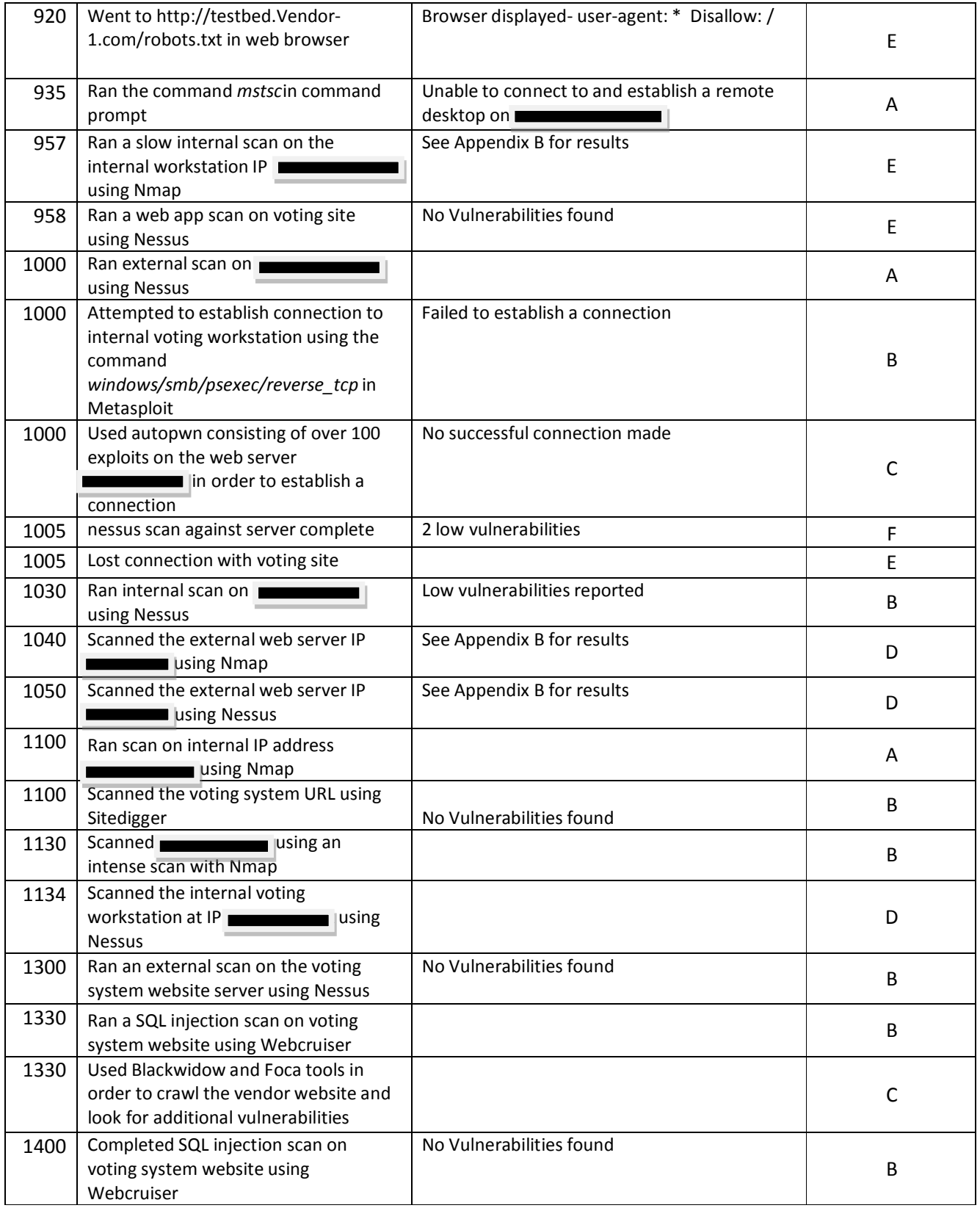

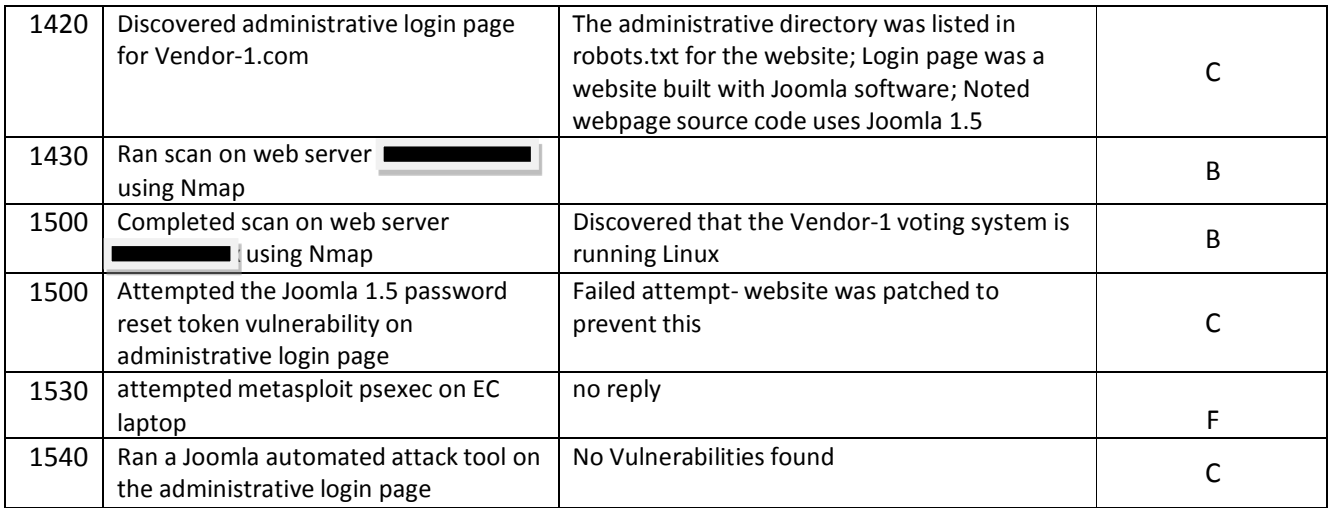

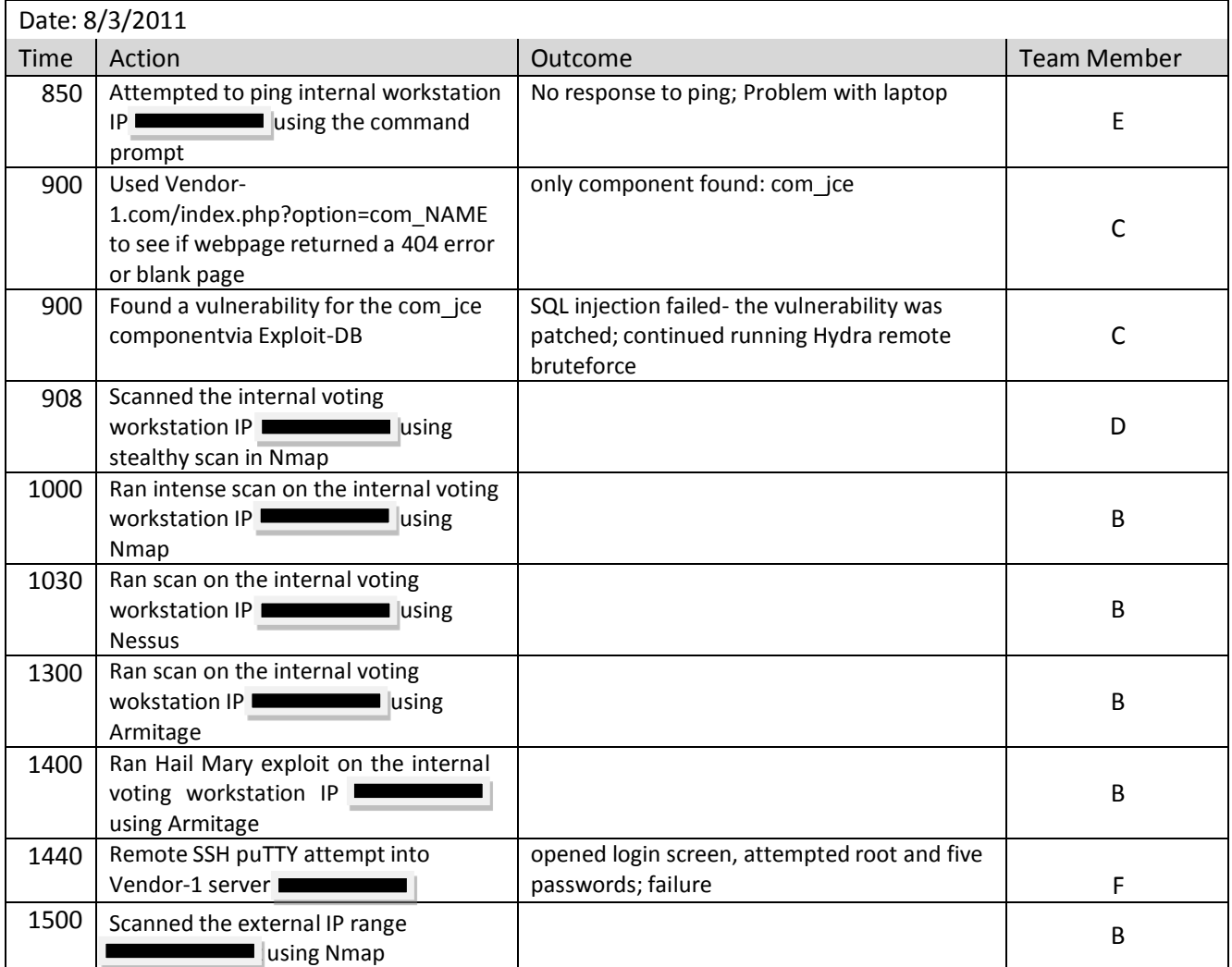

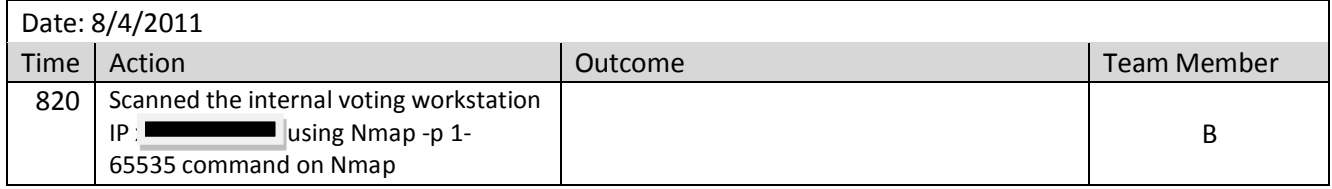

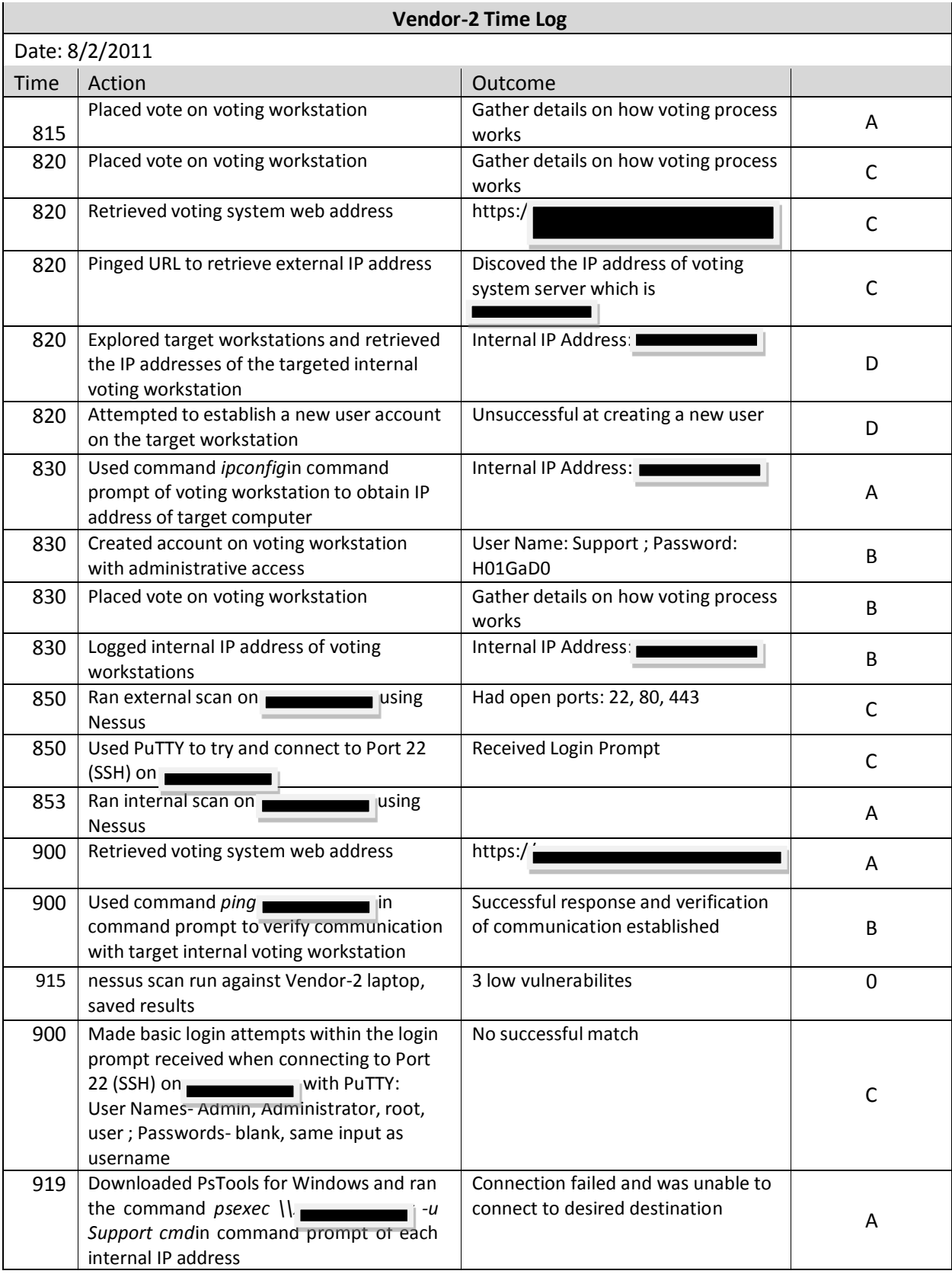

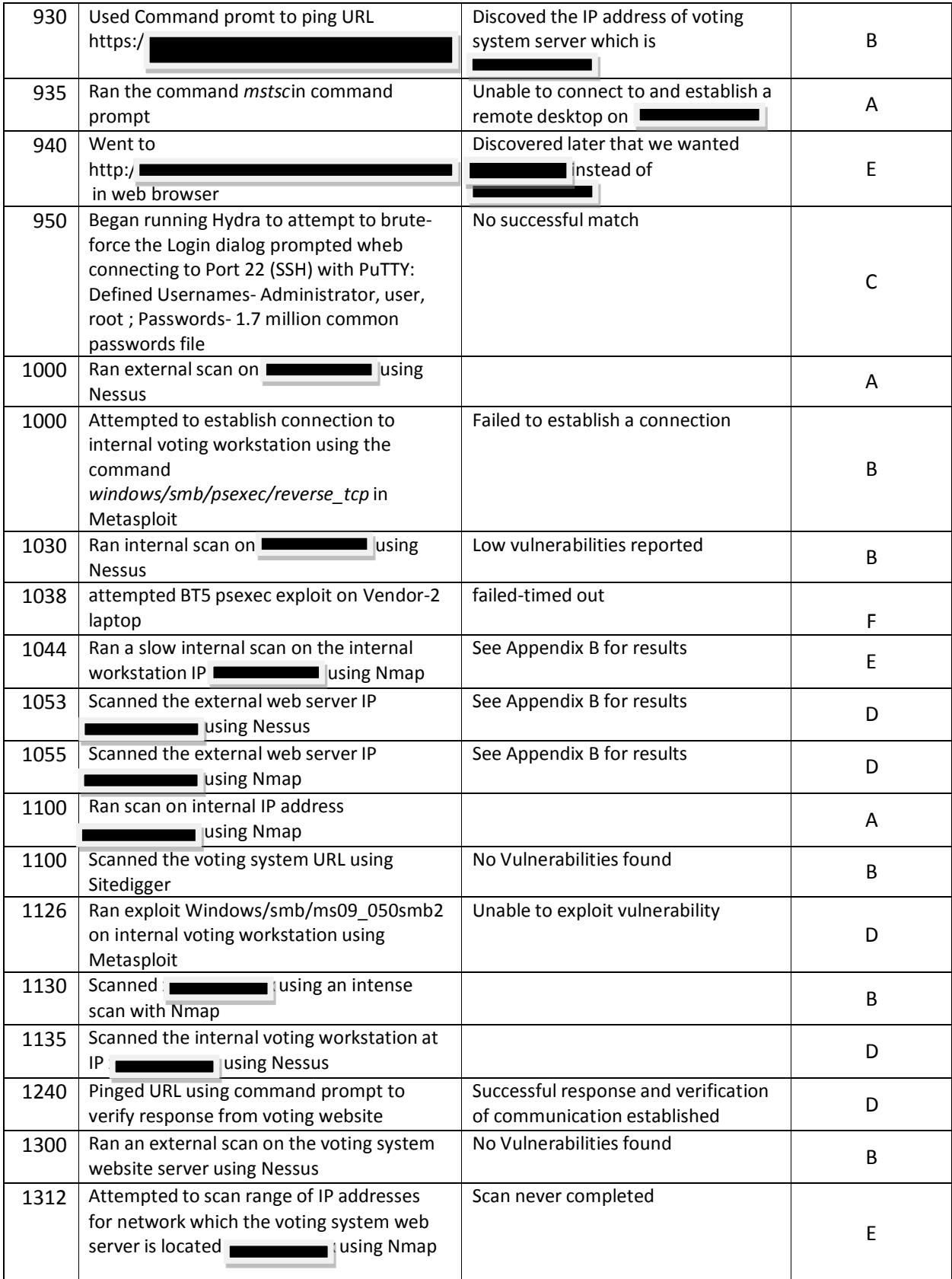

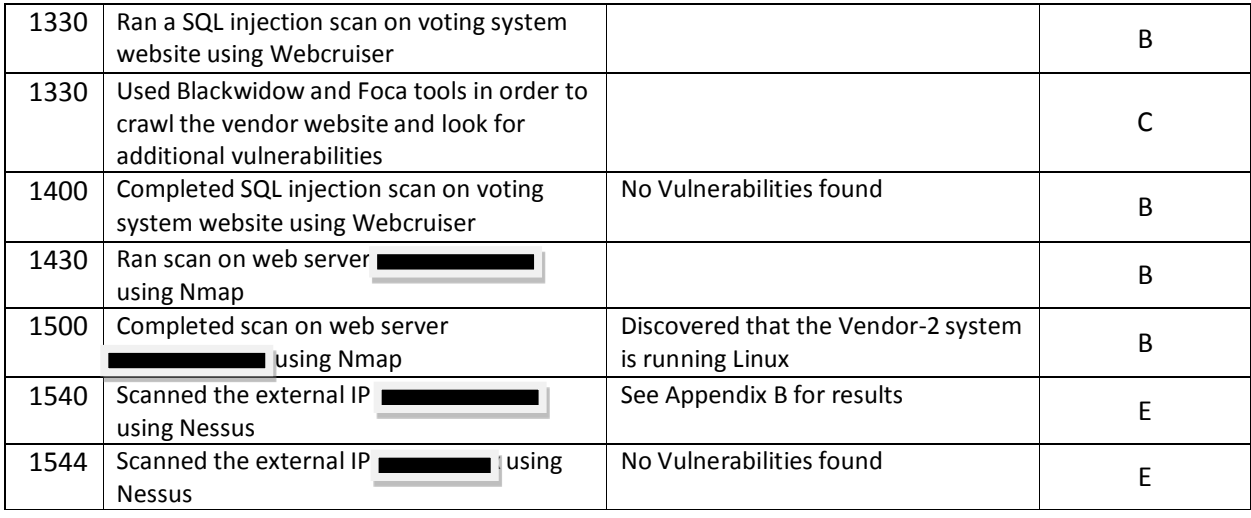

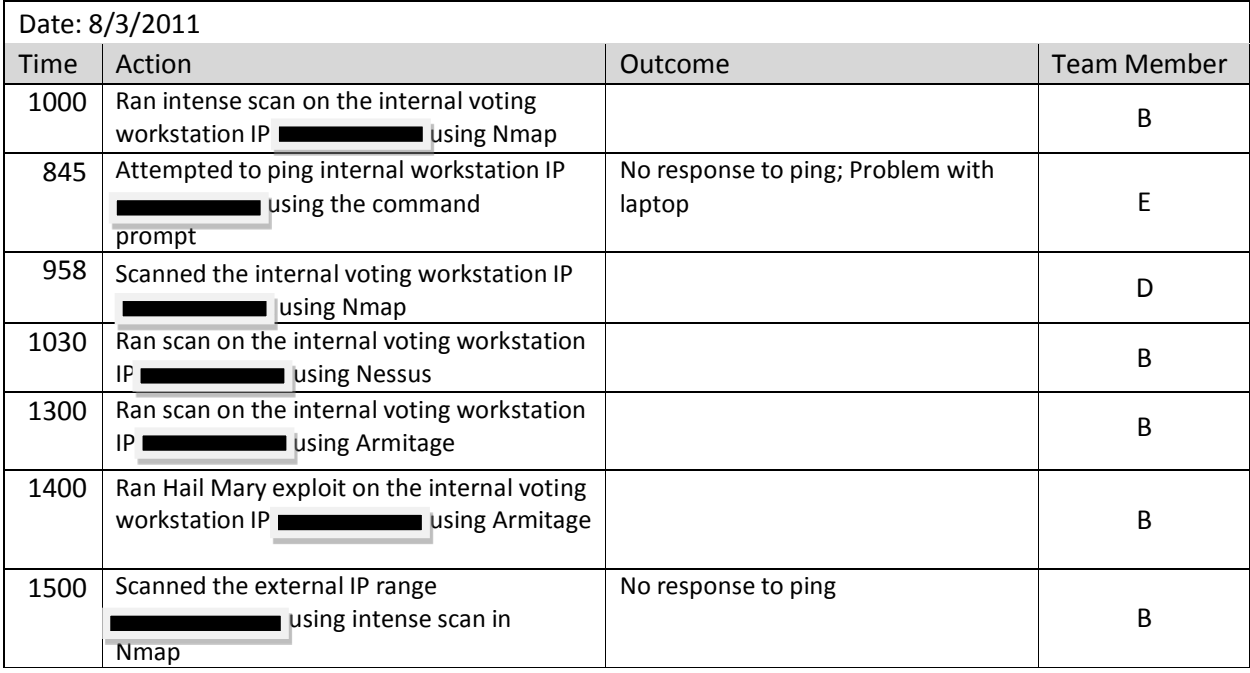

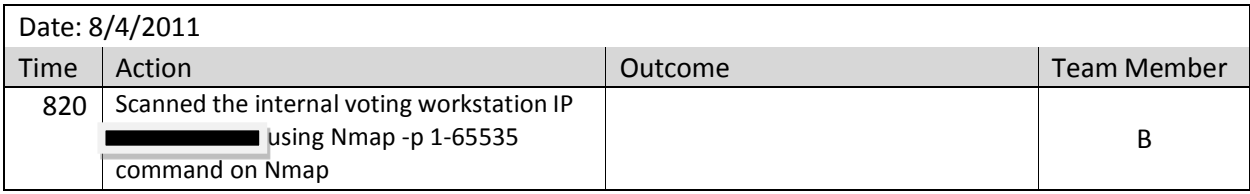

## Appendix B

## NMap Scans of Vendor Systems

## Vendor-2 Internal Computer Nmap Scan

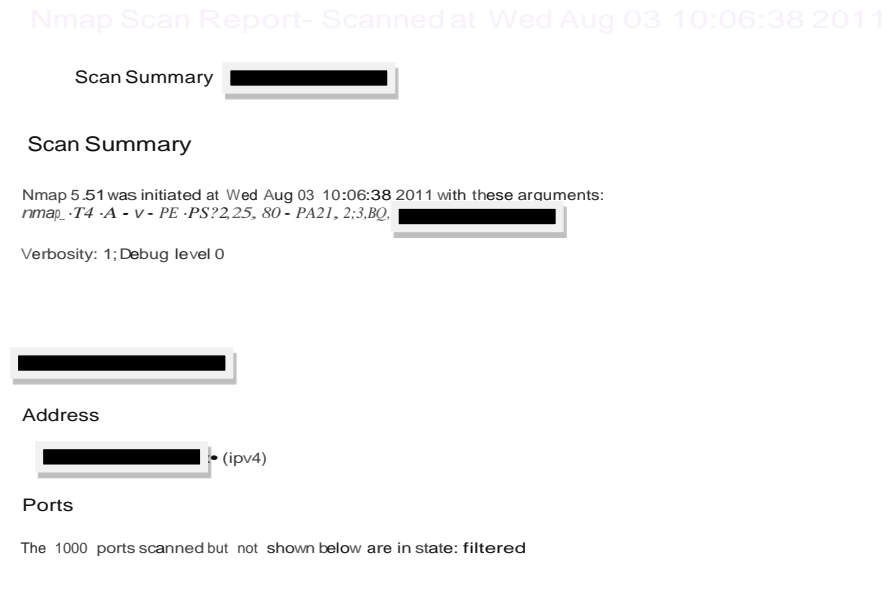

Remote Operating System Detection

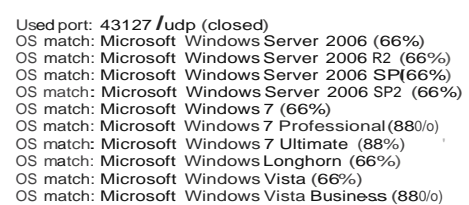

Traceroute Information (dick to expand)<br>MiseMetrics (dilck to expand)

Vendor-2 ServerNmap Scan

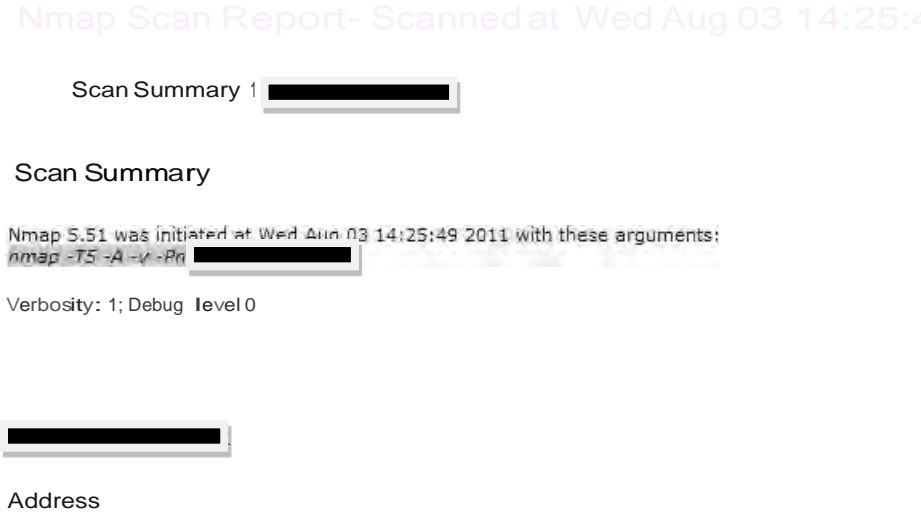

 $\vert$  (ipv4)

Ports

The 1000 ports scanned but not shown below are in state: filtered

#### Remote Operating System Detection

Unable to identify operating system.

Traceroute Information (click toexpand) Mise Metrics (click toexpand)

Vendor-1 Internal Computer Nmap Scan

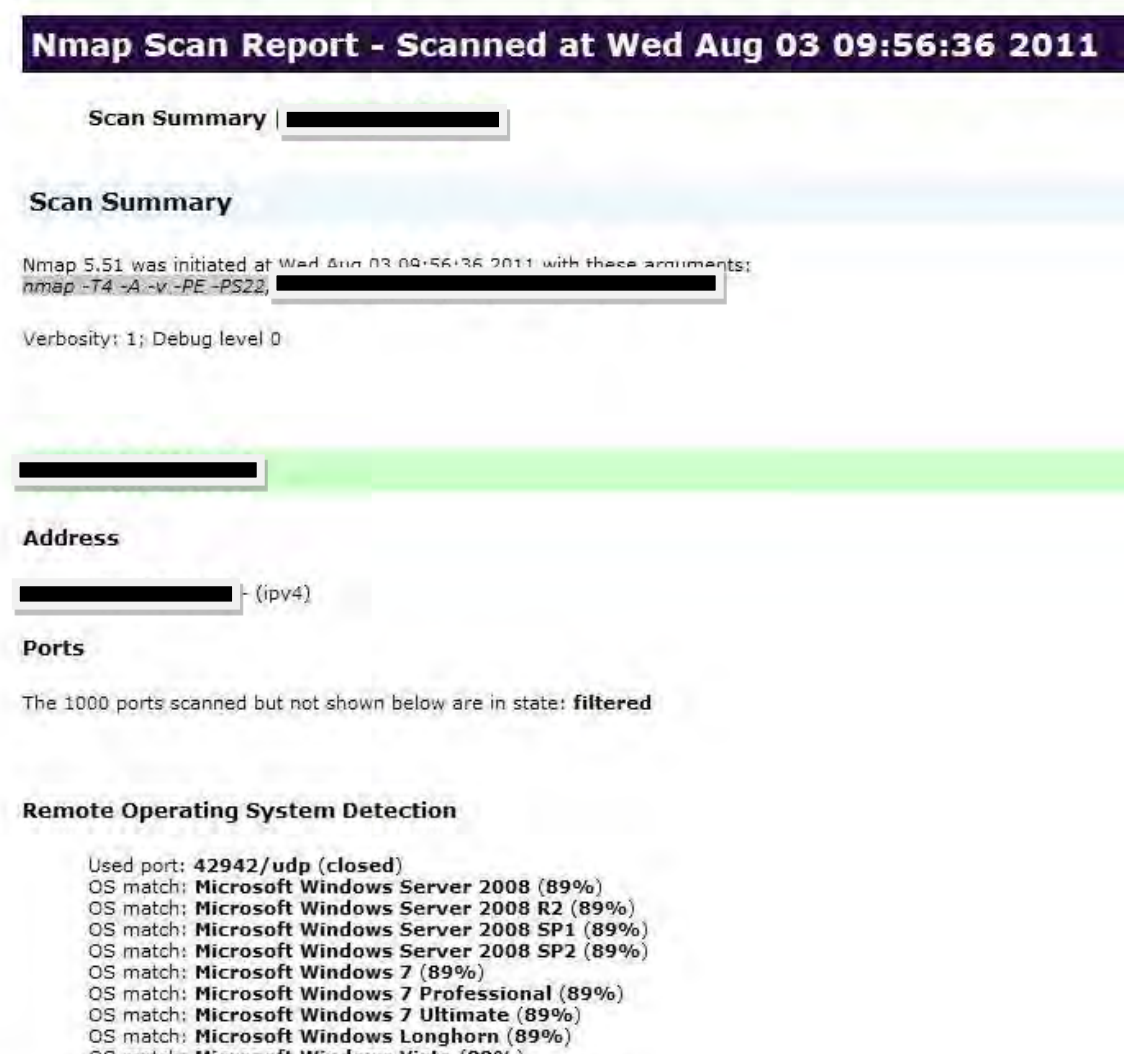

```
OS match: Microsoft Windows Vista (89%)<br>OS match: Microsoft Windows Vista Business (89%)
```

```
Traceroute Information (click to expand)<br>Misc Metrics (click to expand)
```
# Scan Summary ) lwdc.dbo2.fa1 34.host4.24396 Scan Summary **Nmap S.Sl was initiated at ThuAug <sup>04</sup> 09:25:06 2011 with the-se arguments:** *P"l<<l> ::li.:A·v•Pn* ZJQ.JJ/\$.4lj Verbcsity:1: Debug level 0  $\blacksquare$ / lwdc.dbo.2.fa 1-34.host4.24396 Address  $\cdot$  (ipv4) **Hostnzames lwdc. .dbo2.fa1·34.host4.24396.xxxxxxxxxx.xxx (PTR)** Ports **The 999 ports scanned but not shown below** *are* **in state: fittered** State (togle dosed (0) I filtered (OJ) **Product** o n Aj>ache httpd Remote Operating System Detection use<! port:  $443/$ tcp (open)

OS match: Unux x.x.x- x.x.xx (94%) OS match:Unux x.x.x- x.x.xx (92%) OS match: Unux x.x.x- x.x.xx (92%)<br>OS match: Unux x.x.x- x.x.xx (89%)<br>OS match: **Linux x.x.xx (ContOS 5, x86\_64, SHP)** (89%)<br>OS match: **ZoneAiarm Z100G WAP (89**%) **OS match: linux x.x.xx (CentOS 5.2) (88%) OS** match: **EDITAT AT THE COST OF S.2) (88%)**<br> **OS** metch: **Unwc x.x.x-xx - xxx.stabxxx.xx-enterpri.se (CentOS 4.2 x:86}(860fo)**<br>
OS match: Unux x.x.x <del>xx -</del> x.x.xx (88%)<br>
OS match: Unux x.x.xx (Centos 5.3) (88%)

**Traceroute Information (dick to expao.d) Hlsc Metrics (dic.k to expand)**

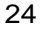

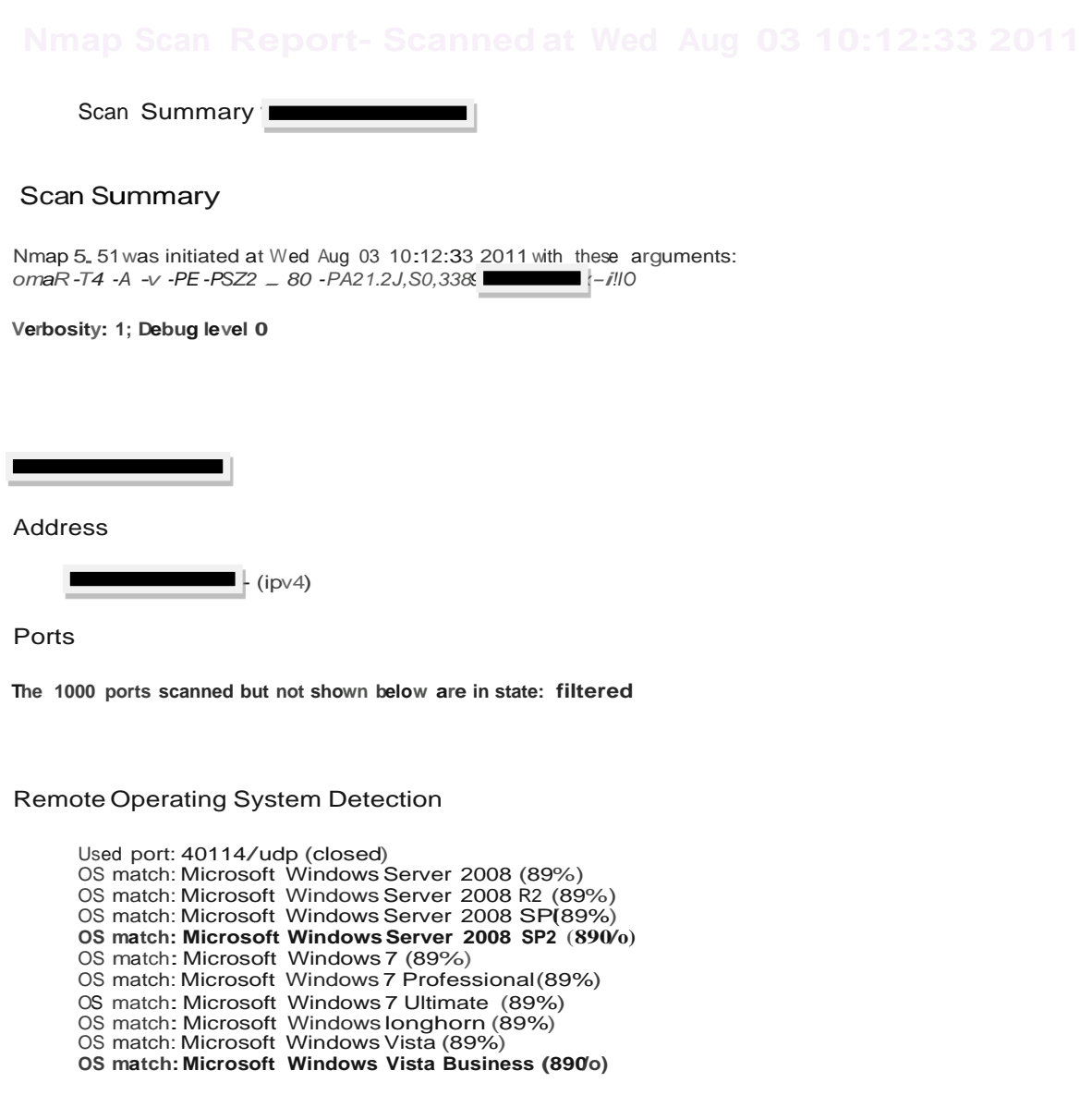

<u> Tanzania de la pro</u>

**Traceroute Information (dick to expand) Mise Metrics (dick to expand)**

**Traceroute I nformation (dick to expand) Mise Metrics (click to expand)**

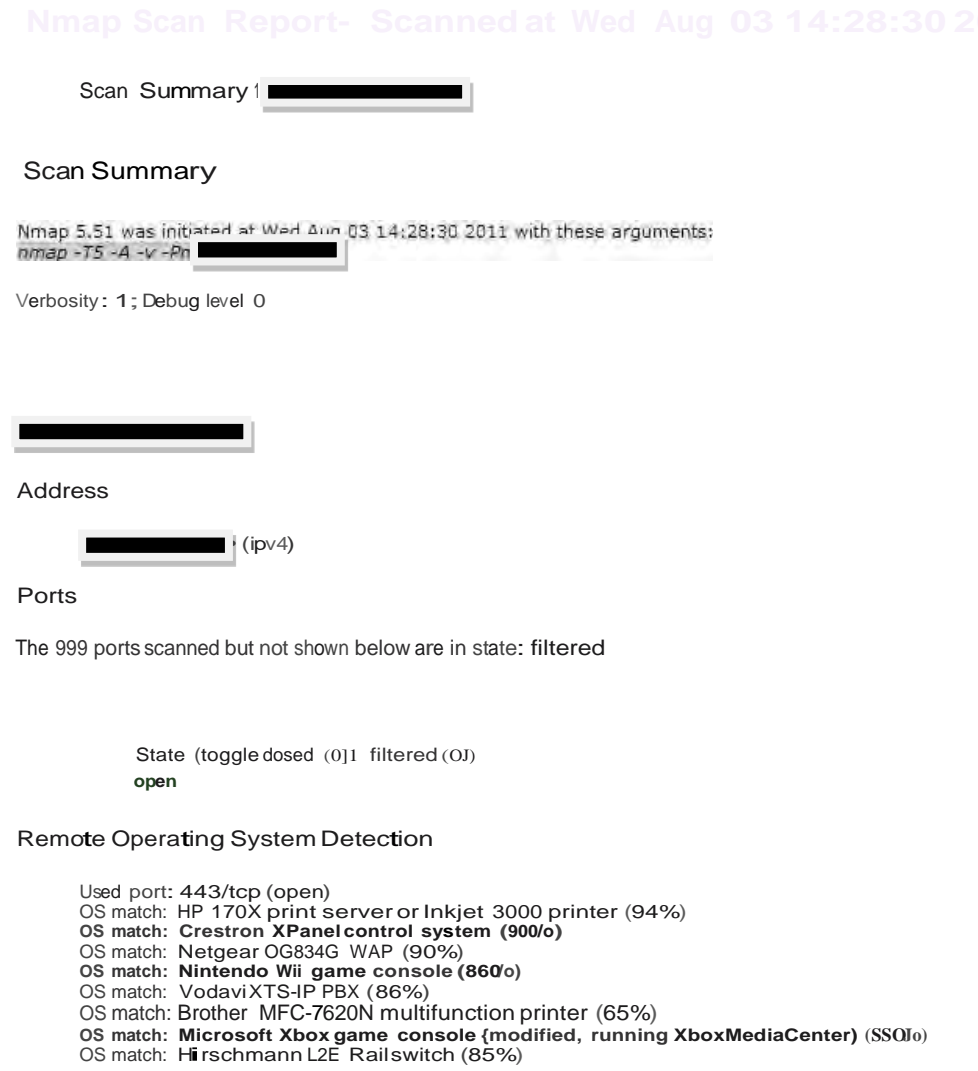

# <u> Tanzania de la provincia de la provincia de la provincia de la provincia de la provincia de la provincia de l</u>

## **Nessus Scans of Vendor Servers**

1. Vendor-2 System Server:

--

1.1 Port 0- TCP

1.2. Port 0- UDP

2. Vendor-1 Server:

 $\blacksquare$ 

2.1. Port 0- TCP

2.2. Port 0- UPD

2.3 Port 80- TCP

2.4. Port 443- TCP

3. Vendor-3 Server:

3.1. Port 0 – TCP

3.2. Port 0- UDP

3.3. Port 21-TCP

3.4. Port 25- TCP

3.5. Port 53- TCP

3.6. Port 443- TCP

3.7. Port 993- TCP

## 3.8.Port 5432- TCP

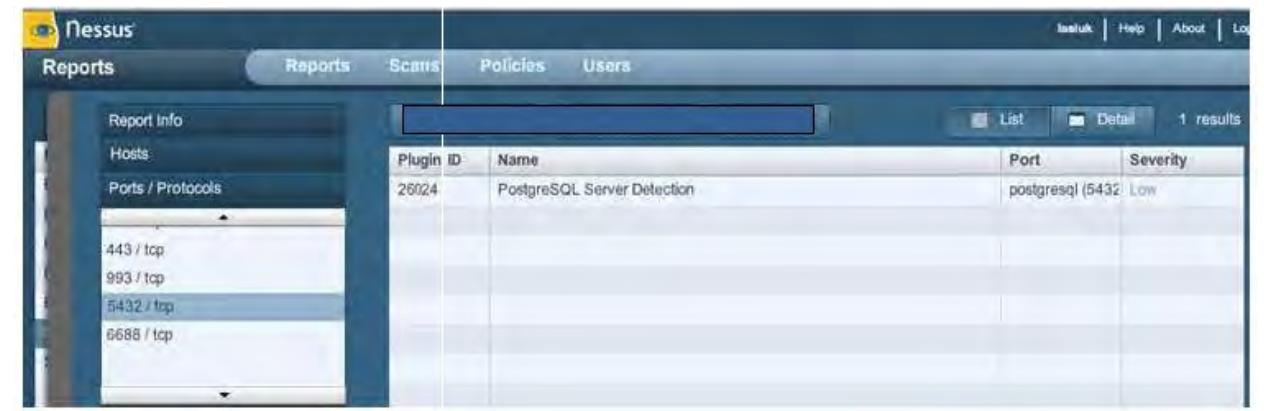